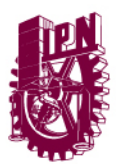

## INSTITUTO POLITÉCNICO NACIONAL COMUNICADO DE PRENSA

COORDINACIÓN DE COMUNICACIÓN SOCIAL

 **México, D.F., 18 de abril de 2013** 

## **APLICARÁ IPN EL PRÓXIMO SÁBADO EXAMEN DE ADMISIÓN A EDUCACIÓN VIRTUAL**

 **Se trata del Proceso de Admisión Escolar 2013-2014 al Bachillerato Tecnológico Bivalente y Licenciaturas del IPN, en las Modalidades No Escolarizada a Distancia y Mixta** 

## **C-099**

 El próximo sábado 20 de abril, el Instituto Politécnico Nacional (IPN) aplicará a 4 mil 466 aspirantes el Examen de Admisión para su Bachillerato Tecnológico Bivalente y Licenciaturas en las Modalidades No Escolarizada a Distancia y Mixta para el ciclo escolar 2013-2014.

La aplicación se llevará a cabo en dos turnos: de 09:00 a 11:30 horas se evaluará a 2 mil 714 aspirantes a ingresar a las siguientes Licenciaturas en las Modalidades No Escolarizada a Distancia y Mixta: Relaciones Comerciales, Negocios Internacionales, Comercio Internacional, Contador Público, Administración y Desarrollo Empresarial, y Turismo.

El segundo turno será de 12:30 a 15:00 horas y se aplicará el examen a mil 752 aspirantes que desean ingresar al Bachillerato Tecnológico Bivalente en las Modalidades No Escolarizada a Distancia y Mixta.

2

Para el Nivel Medio Superior del IPN en la Modalidad No Escolarizada a Distancia, se ofrecen las siguientes especialidades: Técnico en Administración de Recursos Humanos, Técnico en Mercadotecnia, Técnico en Desarrollo de Software, Técnico en Administración, Técnico en Informática, Técnico en Diseño Gráfico Digital, Técnico en Comercio Internacional, Técnico en Construcción, Técnico en Diagnóstico y Mejoramiento Ambiental, Técnico en Nutrición Humana y Técnico en Sistemas Computacionales.

En la Modalidad Mixta de Nivel Medio Superior de esta casa de estudios se ofrecen las especialidades en Técnico Químico Farmacéutico, Técnico en Computación, Técnico en Telecomunicaciones y Técnico en Soldadura Industrial.

La aplicación, para ambos exámenes, se llevará a cabo en los edificios 1, 2 y 3 de la Escuela Superior de Ingeniería y Arquitectura (ESIA), Unidad Zacatenco, ubicada en la Unidad Profesional "Adolfo López Mateos".

En ambos casos: Nivel Medio Superior y Superior, los aspirantes deberán presentarse con su Ficha de Examen obtenida en la página web http://www.ipn.mx y una identificación oficial con fotografía (credencial de elector, pasaporte o certificado de estudios oficiales).

Los resultados se publicarán a partir del 29 de abril de 2013 a través de la página web http://www.ipn.mx y quienes hayan resultado asignados deberán obtener a través de la citada página su Hoja de Resultado para efectuar su registro al curso propedéutico el día 30 de abril, el cual se llevará a cabo del 6 de mayo al 14 de junio para el Nivel Medio Superior, y del 6 al 24 de mayo para Licenciatura, vía internet, a través de la plataforma educativa del Politécnico.

El 26 de junio de 2013 se publicarán los resultados de los aspirantes asignados, quienes deberán a su vez imprimir la Hoja de Resultado. La inscripción será el 28 de junio para el Nivel Medio Superior, y el 27 de junio para Licenciatura, en el lugar y hora señalados en la Hoja de Resultado**,** y deberán entregar en tiempo y forma toda la documentación que marca la propia convocatoria.

3

Para ambos niveles el inicio de cursos será el día lunes 29 de julio de 2013.

 Es importante resaltar que en la realización del examen no se permitirá el acceso con ningún tipo de calculadoras, teléfonos celulares, agendas electrónicas, reproductores de audio u otros dispositivos electrónicos.

Esta casa de estudios reitera a los aspirantes y padres de familia que el ingreso a la institución sólo se logra mediante el examen de admisión y el cumplimiento de las bases de la convocatoria, por lo que hace un atento llamado para que no se dejen sorprender por personas o grupos que ofrezcan resolver asuntos relacionados con la admisión, mediante cuotas monetarias, compromisos de participación política o de índole diferente al interés académico

**===000===**